<<Dreamweaver CS3

<<Dreamweaver CS3

- 13 ISBN 9787040258899
- 10 ISBN 7040258897

出版时间:2009-7

页数:292

PDF

更多资源请访问:http://www.tushu007.com

, tushu007.com

<<Dreamweaver CS3

Dreamweaver CS3

 $\blacksquare$ Internet,  $\blacksquare$ 

 $\&$ ldquo; exercitors  $\&$ rdquo;

Dreamweaver MX 2004

 $\text{CSS}$ 

## <<Dreamweaver CS3

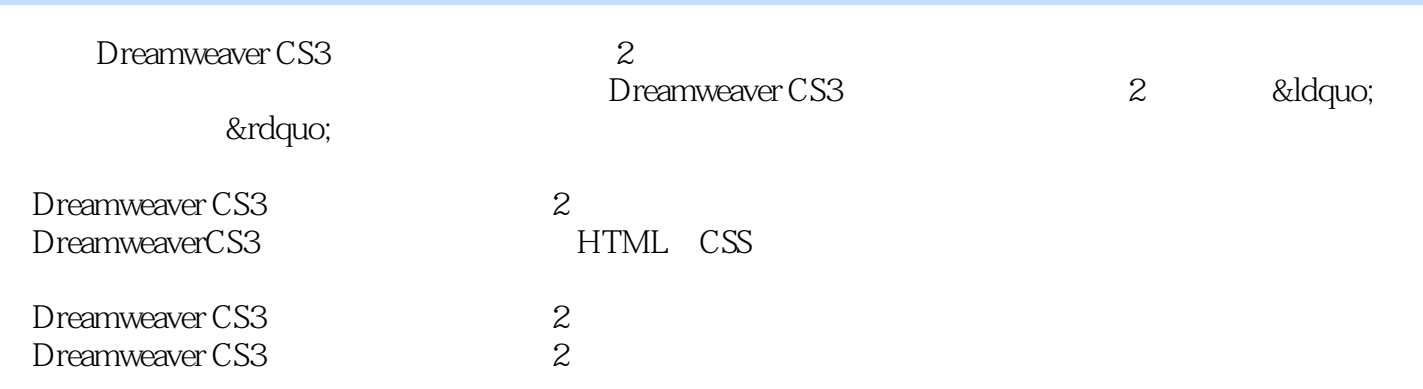

 $,$  tushu007.com

## <<Dreamweaver CS3

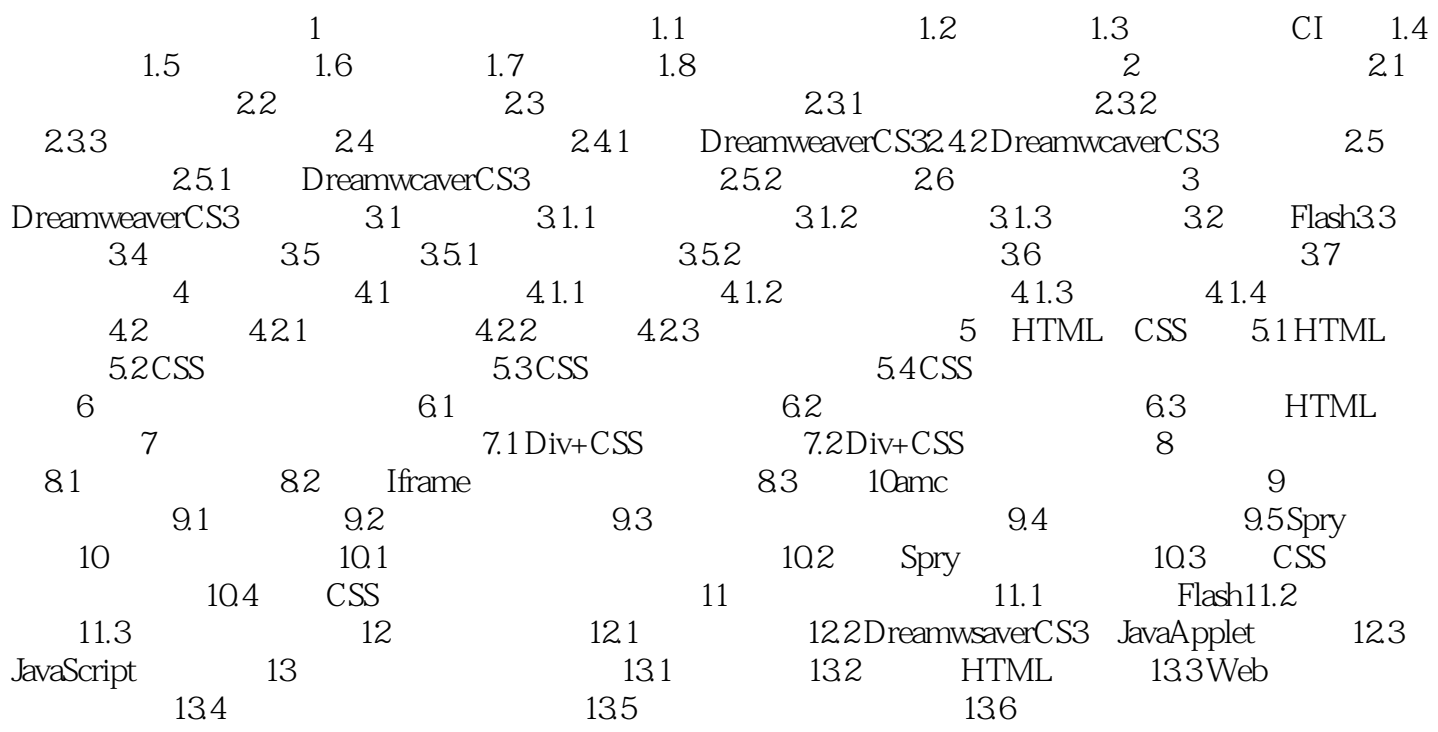

<<Dreamweaver CS3

<<Dreamweaver CS3

Dreamweaver CS3 2

## <<Dreamweaver CS3

本站所提供下载的PDF图书仅提供预览和简介,请支持正版图书。

更多资源请访问:http://www.tushu007.com